### **Programme de travail du lundi 25 mai**

#### Conjugaison : **le passé simple.**

Attaquons ce nouveau temps ! Il est important de bien le reconnaître car vous le rencontrez très souvent dans vos lectures et on vous demandera de l'utiliser dans vos rédactions en 6ème. Par contre ce n'est plus un temps avec lequel nous parlons.

Relisez le texte p 92 et faites les exercices 1 à 5 à l'oral et 6 et 7 à l'écrit (toujours p 92).

Visionnez cette vidéo pour vérifier que vous avez bien compris !

[https://lesfondamentaux.reseau-canope.fr/video/le-passe-simpleles-3supessup](https://lesfondamentaux.reseau-canope.fr/video/le-passe-simpleles-3supessup-personnes.html)[personnes.html](https://lesfondamentaux.reseau-canope.fr/video/le-passe-simpleles-3supessup-personnes.html)

Faites ensuite le **Est-ce que j'ai compris ?** P 92. Attention à la présentation de votre cahier !

 Lexique : **Continuez à exercer votre style d'écriture** (le niveau se rapproche de plus en plus du niveau 6ème du mois d'octobre).

**Réécrivez ce texte de manière à supprimer les répétitions :** modifiez les verbes *faire*, *être*, *avoir* et *partir*.

Tous les matins, dès qu'il est réveillé, Yann a les mêmes gestes. Il fait taire son réveil qui est sur la table de nuit et fait quelques mouvements de gymnastique. Une fois qu'il est levé, il part vers la salle de bain pour faire sa toilette. Comme il fait très attention à son apparence, il a toujours de beaux vêtements. Il a un dernier regard vers le miroir, puis il part dans la cuisine où il avale avec plaisir le petit-déjeuner que lui a fait son grand frère. Rassasié, il a un soupir de satisfaction. Enfin, il sort de la maison.

#### Grandeurs et mesures : **connaître et utiliser les unités d'aires.**

Vous vous êtes entraînés à apprendre les unités usuelles, maintenant,

réinvestissez ces connaissances dans deux « petits » problèmes guidés : **le n° 5 et le n°7 p 141.**

-Faites-en deux si c'est facile, faites-en un seul si c'est plus difficile.

-Procédez par étapes : conversion, calcul, phrase réponse.

-**Attention**, lisez bien les consignes, respectez bien les unités de mesure que l'on vous demande. Votre leçon page précédente est là pour vous aider.

## **Géométrie :** Comment programmer le déplacement d'un objet ?

1.Vous avez besoin d'un ordinateur ou d'une tablette. Pour les élèves qui sont à l'école, **le logiciel Scratch** est déjà sur la tablette. Pour les autres, allez sur ce lien : <https://scratch.mit.edu/projects/editor/>

2.**Le but de l'exercice** est de manipuler un logiciel de programmation. C'est le même que vous manipulerez au collège (sûrement en 5<sup>e</sup>) : Scratch.

3.**Suivez les étapes des documents** en pièce jointe, répondez aux questions sur votre cahier quand besoin et une fois que vous avez terminé, vous pouvez vous lancer des défis à relever pour vous en autonomie.

4.**En voici quelques-uns :** déplacer Scratch en rectangle ; déplacer Scratch en losange ; ajouter des sons.

Information : la version que vous avez en lien est la nouvelle (celle des documents est assez ancienne). Les icônes sont légèrement modifiées mais vous vous y retrouverez quand même. Sauf pour l'étiquette « stylo en position d'écriture ». Il faut aller le chercher en bas à droite de l'écran, dans l'icône avec un + « ajouter une extension ».

# **Anglais :** Location.

Il y a eu un raté lundi dernier, j'avais oublié le document.

1. J'aimerais que vous fassiez à nouveau les deux exercices, à l'oral cette fois-ci. Je mets tous les documents à nouveau en ligne.

2.Retrouvez la question à ces réponses :

…………………………………………………….. ? The school is behind the street. ……………..……………………………………… ? Megan is next to Brian.

3.Traduisez les phrases suivantes :**rappel verbe+ing !**

Tom est en train de courir derrière Lisa. Le chat est en train de boire sur la table.

## **Sciences :** La naissance d'une libellule.

Visionnez cette vidéo *La minute nature*, reproduisez et complétez le tableau ensuite : <https://safeyoutube.net/w/mcqG>

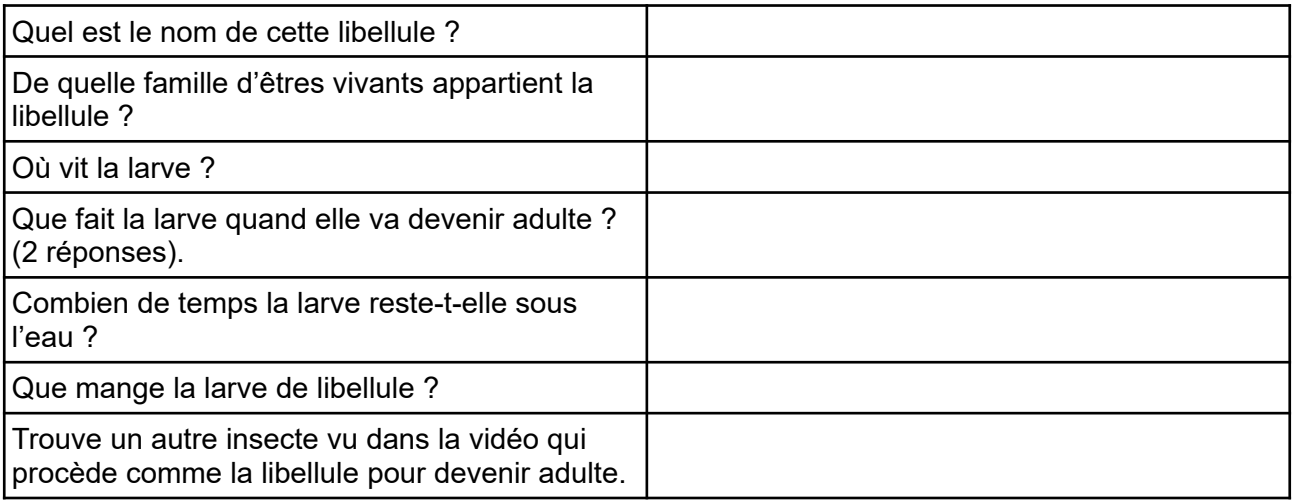

Vocabulaire : métamorphose, larve aquatique, prédateur, insecte adulte, peau larvaire.